**Photoshop 2022 (Version 23.1.1) Crack Full Version With Registration Code Free [Mac/Win] [Latest]**

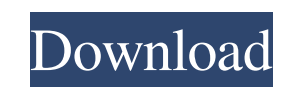

### **Photoshop 2022 (Version 23.1.1) Crack (2022)**

11. In the Layers panel, click the New Layer button. A new, blank layer is created named Layer 0. Layers can be named to help organize images. A blank image named Layer 0 with the light blue background shown is now visible organized into multiple \_trees,\_ such as the global layer tree, which can be seen in Figure 5-14. \*\*Figure 5-14\*\* Multiple tree hierarchy of layers

### **Photoshop 2022 (Version 23.1.1) Crack With License Code For PC [Latest-2022]**

Adobe Photoshop Elements 13.0 reviewed Adobe Photoshop Elements 13.0 reviewed How to use the various Photoshop Elements features These are the various ways that you can use Photoshop Elements: Editing an image - You can cr features. - You can crop, straighten, enlarge or reduce an image. You can apply sharpening and many other editing features. Making a new image - You can create designs, images, logos or web graphics. You can perform variou or web graphics. You can perform various tasks including creating multi-layer images and adding effects. Creating a new document — This allows you to create a new page layout in addition to combining multiple image files. new page layout in addition to combining multiple image files. You can choose different page layouts including ledger and photo page styles. Creating a new composition - This allows you to create a new styled page. You can to create a new styled page. You can choose a photo, drawing, background, outline or pre-defined style to apply to your page. Creating a photo effect - You can apply effects like blur, sepia, vibrance, watermark or oil pai a filter, effect, adjustment or other tools to create your own custom effects. -- You can use a filter, effect, adjustment or other tools to create your own custom effects. Creating a PDF -- You can create and print PDFs f You can create websites, web graphics, ads and web graphics. You can import your own web graphics or add an image and style to a web page. — You can create websites, web graphics, ads and web graphics. You can import your program like PhotoShine to publish your web graphics to the a681f4349e

# **Photoshop 2022 (Version 23.1.1)**

[Mechanism of the formation of a morphogenetic center in Caenorhabditis nematodes]. The development of sexual dimorphism in Caenorhabditis nematodes, studied up to the last larval stage, was compared with that in Drosophil morphogenetic center. A factorial analysis of patterns of appearance of genes and products of their expression in C. elegans (hunchback, ceh-20, hbp, ceh-14, hsp-16.41, hsp-16.47, vs-1) and D. melanogaster (hsp-16.41) led nematodes and insects. The fact that these nematodes have the same genes regulating the development of a morphogenetic center points to a close phylogenetic relationship between Caenorhabditis and Drosophila species. The c elegans is a structure in the anteriormost precursor of the nervous system, which is supplied by cerous epidermis. Brooklyn Nine-Nine is coming back to Fox next fall with its entire original cast, including Andy Samberg, w run on NBC's Parks and Recreation. The former Parks staffers will reunite for the 16th season of the quirky police sitcom, which will premiere Oct. 2, 2018. Fox "We are incredibly grateful to the entire cast and crew of BR Entertainment president of comedy Kevin Reilly. "Along with our incredible studio partners, we're excited to partner with them on a 16th season of BROOKLYN NINE-NINE for the fans." "I am humbled and beyond excited to come call my friends," said creator/star Samberg. "You don't get a cast like this very often – these are the best people I have ever had the pleasure

Q: Showing Categorical Data in Chart.js I am new to Chart.js and unable to show my data in Chart.js I want to show the data in line chart var ctx = document.getElementById("myChart").getContext("2d"); var data = { labels: "rgba(220,220,0.2)", strokeColor: "rgba(220,220,220,1)", pointColor: "rgba(220,220,220,1)", pointStrokeColor: "#fff", pointHighlightFill: "#fff", pointHighlightStroke: "rgba(220,220,220,1)", data: [28, 20, 30] }] } Chart.d scaleOverride : true, scaleSteps : null, scaleStepWidth : null, scaleStartValue : null, scaleSteps : null, scaleStepWidth : null, scaleStartValue : 20, legendTemplate : "", data

# **What's New in the?**

# **System Requirements For Photoshop 2022 (Version 23.1.1):**

PC Mac Tablet Mobile PlayStation 4 Xbox One Steam DirectX 12 Required Tools: 1. [PlayStation 4] [PlayStation 4] 2. [Windows 7/8] [Windows 7/8] 3. [Windows Vista/XP] [Windows Vista/XP] 4. [Mac OS X 10.8.5, 10.9, 10.10, 10.1

#### Related links:

[http://www.rti-evaluation.org/wp-content/uploads/2022/07/Adobe\\_Photoshop\\_2022\\_version\\_23\\_Free\\_Download.pdf](http://www.rti-evaluation.org/wp-content/uploads/2022/07/Adobe_Photoshop_2022_version_23_Free_Download.pdf) <https://www.ajelmasr.com/224199/01/adobe-photoshop-2021-crack-keygen-with-serial-number-3264bit-april-2022/> <https://pathslesstravelled.com/adobe-photoshop-2021-version-22-4-2-license-code/> [http://ballyhouracampervanpark.ie/wp-content/uploads/2022/07/Photoshop\\_2021\\_Version\\_2211.pdf](http://ballyhouracampervanpark.ie/wp-content/uploads/2022/07/Photoshop_2021_Version_2211.pdf) <http://www.rathisteelindustries.com/photoshop-2022-version-23-keygen-crack-setup-activation-key/> [https://bastakiha.ir/wp-content/uploads/2022/07/Adobe\\_Photoshop\\_2021\\_Version\\_222.pdf](https://bastakiha.ir/wp-content/uploads/2022/07/Adobe_Photoshop_2021_Version_222.pdf) <http://escortguate.com/adobe-photoshop-2021-version-22-1-1-mem-patch-download/> [https://cscases.com/wp-content/uploads/2022/07/Adobe\\_Photoshop\\_EXpress\\_KeyGenerator\\_.pdf](https://cscases.com/wp-content/uploads/2022/07/Adobe_Photoshop_EXpress_KeyGenerator_.pdf) <https://richard-wagner-werkstatt.com/2022/07/01/photoshop-2022-crack-with-serial-number-serial-key-win-mac/> [https://circles.nyc3.digitaloceanspaces.com/upload/files/2022/07/N9Lw5RD3i58EAeGSFhMh\\_01\\_72abd7fedda439fe00478a7e601279ec\\_file.pdf](https://circles.nyc3.digitaloceanspaces.com/upload/files/2022/07/N9Lw5RD3i58EAeGSFhMh_01_72abd7fedda439fe00478a7e601279ec_file.pdf) [https://panda-app.de/upload/files/2022/07/SDCSvdbJcOriz2XHa1QF\\_01\\_7e65f66b309f55bed76f08bcab520eed\\_file.pdf](https://panda-app.de/upload/files/2022/07/SDCSvdbJcOriz2XHa1QF_01_7e65f66b309f55bed76f08bcab520eed_file.pdf) [https://goodforfans.com/upload/files/2022/07/C3YUDbTXjyOA69HN1LEk\\_01\\_72abd7fedda439fe00478a7e601279ec\\_file.pdf](https://goodforfans.com/upload/files/2022/07/C3YUDbTXjyOA69HN1LEk_01_72abd7fedda439fe00478a7e601279ec_file.pdf) <https://mauiwear.com/adobe-photoshop-2022-version-23-1-1-hack-patch-x64/> <https://thecryptobee.com/adobe-photoshop-cc-2018-activation-free-download/> [https://doctorcombine.com/wp-content/uploads/2022/07/Adobe\\_Photoshop\\_2021\\_Version\\_2210.pdf](https://doctorcombine.com/wp-content/uploads/2022/07/Adobe_Photoshop_2021_Version_2210.pdf) [http://estatesdevelopers.com/wp-content/uploads/2022/07/Adobe\\_Photoshop\\_CC\\_2018\\_Activation.pdf](http://estatesdevelopers.com/wp-content/uploads/2022/07/Adobe_Photoshop_CC_2018_Activation.pdf) [https://tectronindustries.com/wp-content/uploads/2022/07/Photoshop\\_CS3.pdf](https://tectronindustries.com/wp-content/uploads/2022/07/Photoshop_CS3.pdf) <https://lavo-easy.ch/wp-content/uploads/2022/07/osmenge.pdf> <https://artemistechstaffing.com/wp-content/uploads/2022/06/yamkhar.pdf> <https://motofamily.com/photoshop-2021-version-22-2-hack-patch-with-registration-code-free-download-win-mac-updated-2022/>